## Package 'KLexp'

August 21, 2021

Title Kernel\_lasso Expansion

Version 1.0.0

Maintainer Zongrui Dai <dzr17723980497@gmail.com>

Description Provides the function to calculate the kernel-lasso expansion, Z-score, and max-minscale standardization.It can increase the dimension of existed dataset and remove abundant features by lasso. Z Dai, L Jiayi, T Gong, C Wang (2021) [<doi:10.1088/1742-6596/1955/1/012047>](https://doi.org/10.1088/1742-6596/1955/1/012047).

License GPL-2

URL <https://github.com/Zongrui-Dai/Kernel-lasso-feature-expansion>

Encoding UTF-8

RoxygenNote 7.1.1.9001

**Depends** glmnet  $(>= 4.1-2)$ 

Imports graphics, stats

NeedsCompilation no

Author Zongrui Dai [aut, cre] (<<https://orcid.org/0000-0002-7893-5004>>)

Repository CRAN

Date/Publication 2021-08-21 09:30:08 UTC

### R topics documented:

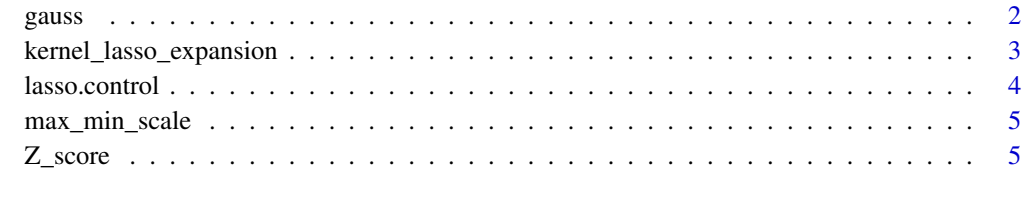

**Index** [7](#page-6-0) **7** 

<span id="page-1-0"></span>

#### Description

Gauss function

#### Usage

gauss(d1, d2, sigma =  $0.5$ )

#### Arguments

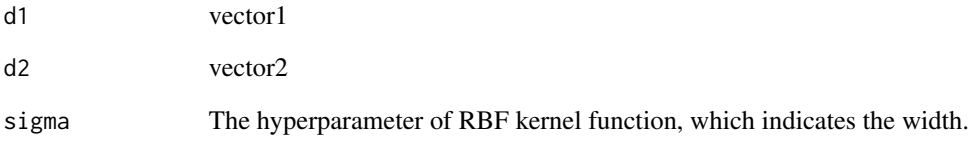

#### Value

Calculate the Gauss function

#### Author(s)

Zongrui Dai

#### Source

https://github.com/Zongrui-Dai/Kernel-lasso-feature-expansion

#### Examples

```
##
data(iris,package = 'datasets')
w<-gauss(iris[,1],iris[,2])
print(w)
```
<span id="page-2-0"></span>kernel\_lasso\_expansion

*kernel\_lasso\_expansion*

#### Description

Kernel\_lasso is one feature selection method, which combines the feature expansion and lasso regression together. Kernel function will increase the dimensions of the existed data and then reduce the features by lasso. 'glmnet' package should be higher than 4.1-2.

#### Arguments

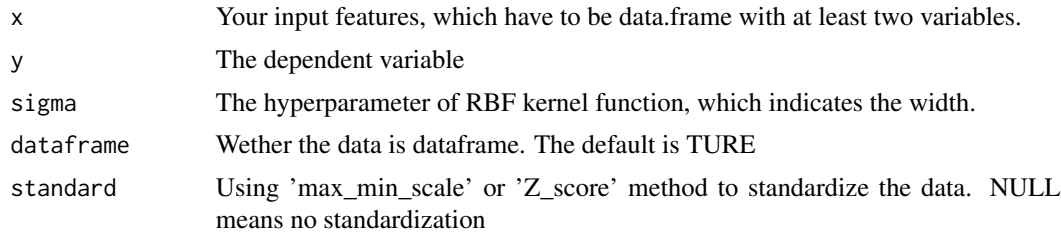

#### Value

The result is stored in one list which contains the orignial dataset, amplified dataset, final features, and lasso output.

#### Author(s)

Zongrui Dai

#### Source

https://github.com/Zongrui-Dai/Kernel-lasso-feature-expansion

#### References

Z. Dai, J. Li, T. Gong, C. Wang (2021), Kernel\_lasso feature expansion method: boosting the prediction ability of machine learning in heart attack," 2021 IEEE. About Kernel-lasso feature expansion method: boosting the prediction ability of machine learning in heart attack" 2021 IEEE.

#### Examples

```
##Regression (MSE)
data(attenu,package = 'datasets')
result<-kernel_lasso_expansion(x=attenu[,-c(3,5)],y=attenu[,5],
standard = 'max_min',sigma=0.01,control = lasso.control(nfolds=3,type.measure = 'mse'))
summary(result)
```
#Plot the lasso

<span id="page-3-0"></span>4 lasso.control

plot(result\$lasso)

```
#Result
result$original ##The original feature space
result$expansion ##The feature space after expansion
result$final_feature ##The name of the final feature
result$final_data ##The dataframe of final feature
```
lasso.control *lasso.control*

#### Description

The same function from glmnet, which controls the training of lasso.

#### Usage

```
lasso.control(nfolds = 10, trace.it = 1, type-measure = "auc")
```
#### Arguments

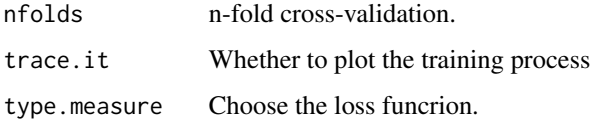

#### Value

Will return the lasso training setting

#### Author(s)

Zongrui Dai

#### Source

https://github.com/Zongrui-Dai/Kernel-lasso-feature-expansion

#### Examples

```
##10-fold Cross-validation with MSE as loss function
c<-lasso.control(nfolds=10,type.measure='mse')
```
<span id="page-4-0"></span>max\_min\_scale *max\_min\_scale*

#### Description

max\_min\_scale is used to calculate the standardization value of data.The formula is  $(x-min(x))/(max(x))$ min(x)). It can compress the data into the  $(0,1)$ .

#### **Arguments**

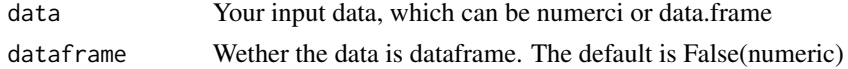

#### Value

Calculate the max-min standardization of the dataset by the formula:  $(max(x)-x)/(max(x)-min(x))$ 

#### Author(s)

Zongrui Dai

#### Source

https://github.com/Zongrui-Dai/Kernel-lasso-feature-expansion

#### Examples

```
##For the numeric data
data(iris,package = 'datasets')
w<-max_min_scale(iris[,1])
print(w)
```
##For the data.frame data w1<-max\_min\_scale(iris[,-5],dataframe=TRUE) print(w1)

Z\_score *Z\_score standardization*

#### Description

Z-score method is used to calculate the standardization value of data. The formula is  $(x-mean(x))/var(x)$ . It can compress the data into the (0,1).

#### Usage

Z\_score(data, dataframe = FALSE)

#### Arguments

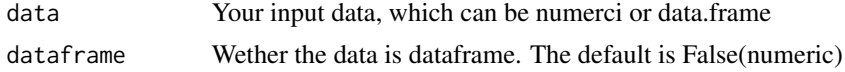

#### Value

Calculate the  $Z$ \_score standardization of the dataset by the formula:  $(x-mean(x))/var(x)$ 

#### Author(s)

Zongrui Dai

#### Source

https://github.com/Zongrui-Dai/Kernel-lasso-feature-expansion

#### Examples

```
##For the numeric data
data(iris,package = 'datasets')
w<-Z_score(iris[,1])
print(w)
```

```
##For the data.frame data
w1<-Z_score(iris[,-5],dataframe=TRUE)
print(w1)
```
# <span id="page-6-0"></span>Index

∗ Gauss gauss, [2](#page-1-0) ∗ Z\_score Z\_score, [5](#page-4-0) ∗ function gauss, [2](#page-1-0) ∗ kernel\_lasso\_expansion kernel\_lasso\_expansion, [3](#page-2-0) ∗ lasso.control lasso.control, [4](#page-3-0) ∗ max\_min\_scale max\_min\_scale, [5](#page-4-0) gauss, [2](#page-1-0)

kernel\_lasso\_expansion, [3](#page-2-0)

lasso.control, [4](#page-3-0)

max\_min\_scale, [5](#page-4-0)

Z\_score, [5](#page-4-0)